# **Good Old-Fashioned Persistent Memory**

#### TERENCE KELLY

Terence Kelly studied computer science at Princeton and the University of Michigan, earning his PhD at the latter in 2002. He then spent 14 years at Hewlett-Packard Labora– tories. During his final five years at HPL, he developed software support for non-volatile memory. Kelly now teaches and evangelizes the persistent memory style of programming. His publications are listed at http://ai.eecs .umich.edu/~tpkelly/. tpkelly@eecs.umich.edu

yte-addressable non-volatile memory (NVM)—Intel Optane—is now<br>shipping in volume. Today's NVM offers performance between that c<br>DRAM memory and flash storage [2, 7] and can be accessed via eithe<br>storage or memory interface shipping in volume. Today's NVM offers performance between that of DRAM memory and flash storage [2, 7] and can be accessed via either storage or memory interfaces [8]. The latter offers the prospect of radically simplifying application software by allowing direct manipulation of persistent data via CPU instructions (LOAD and STORE), thus offering an alternative to traditional persistence technologies such as relational databases and key-value stores. Industrial adoption of NVM and its corresponding style of programming is growing [9].

Given the excitement surrounding novel NVM hardware, now is a good time to remind ourselves that it has long been possible to implement a software abstraction of persistent memory ("p-mem") on *conventional* hardware—ordinary volatile DRAM and block-addressed durable storage devices. The corresponding "p-mem style of programming" resembles the style that NVM invites, and supports similar simplifications, but doesn't require special NVM hardware.

This article illustrates p-mem programming on conventional hardware with C code for UNIX-like operating systems; all code is available at [3]. Spoiler alert: the basic technique is to lay out application data in memory-mapped files, with help from a few easy tricks and patterns. Because conventional mmap() doesn't guarantee data integrity in the face of failures, crash consistency requires extra support. The right crash consistency mechanism for p-mem programming on conventional hardware is *failure-atomic* msync() (FAMS) [6], and this article presents a concise new implementation of FAMS.

#### **A Persistent Linked List**

The C program below prepends words from stdin to a persistent singly linked list. It relies on a bare-bones persistent memory library, pmem, presented later. Notice that the list node data structure's next field is not a conventional pointer but rather an *offset*—specifically a pmo\_t ("persistent memory offset type"), defined as a uintptr\_t in pmem.h. Under the hood, pmem computes offsets relative to the base address where persistent data are mapped, which may vary on different runs of the program. Offsets allow data structures to be *relocatable*, which improves portability and facilitates sharing persistent data between different applications. The alternative of *non*-relocatable persistent data offers different tradeoffs and is beyond the scope of this article; see [5] for a discussion.

#include <stdint.h> #include <stdio.h> #include <string.h> #include "pmem.h" typedef struct { pmo\_t next; char string[]; } node\_t; #define NP(o) ((node\_t \*)pmem\_o2p(o))

## Good Old-Fashioned Persistent Memory

```
int main(int argc, char *argv[]) {
  int r;
 char buf[100]; /* harmonize with scanf() below */pmo t head, t;
 if (2 != \text{argc}) {
    fprintf(stderr, "usage: %s pmemfile\n", argv[0]);
    return 1;
   }
  if (0 := (r = pmem_map(argv[1]))) {
    fprintf(stderr, "pmem_map() failed: %d\n", r);
    return 2;
   }
  head = pmem_get_root();
   while (1 == scanf(" %99s", buf)) {
    if (0 == \text{stromp}("[dump]", \text{buf})for (t = head; 0 != t; t = NP(t)->next)
       printf("%s\n", NP(t)->string);
     else {
      t = pmem\_alloc(sizeof(node_t) + 1 + strlen(buf));if (0 == t) {
       fprintf(stderr, "pmem_alloc() failed\n");
       return 3;
       }
       strcpy(NP(t)->string, buf);
      NP(t)-\geq net = head;head = t;
       pmem_set_root(head);
    }
   }
  return 0;
}
```
Function pmem\_map() maps a given persistent data file into memory, initializing persistent heap metadata within the file if necessary. Unlike conventional mmap(), pmem\_map() returns an error code rather than the address where the file has been mapped. Clients of pmem (i.e., code that uses pmem) neither know nor care about persistent data addresses—that's the whole point of relocatability. Clients allocate from a persistent heap in the file via pmem alloc(), which returns offsets rather than conventional malloc()'s pointers. Finally, the pmem library embeds a *root offset* within the persistent data file. Clients must ensure that all persistent data are reachable from the root by calling pmem\_set\_root(). This allows the client to obtain an entry point into persistent data structures via pmem\_get\_root() on subsequent executions. Our list example program maintains the invariant that the root offset is always the head of the persistent linked list.

Function pmem\_o2p() converts offsets to conventional pointers, which macro NP casts to a list-node pointer. Clients of pmem need offset-to-pointer conversions for accessing the innards of

application-defined data structures. However, the pmem library doesn't support *pointer-to-offset* conversions because welldesigned applications don't need them: clients' persistent data structures should contain only offsets returned by pmem\_alloc() (or offsets derived therefrom), never pointers; only offsets are encountered when traversing persistent data.

The shell commands below demonstrate that our program's list is indeed persistent. truncate creates a new sparse backing file whose size is a multiple of the system page size. We run list twice, feeding it different words and dumping the list. The second dump shows that the words entered on the first run have persisted.

% truncate -s 409600 list.bf % echo 'wun too [dump]' | ./list list.bf too wun % echo 'free fore [dump]' | ./list list.bf fore free too wun

Persistent memory programming based on memory-mapped files is much more versatile and powerful than the brief examples above would suggest. In particular, retrofitting persistence onto legacy software that was not designed for persistence can be remarkably easy, and the rules governing multithreaded p-mem are straightforward [5].

#### *Library Internals*

The pmem library interfaces used above admit a succinct no-frills implementation, shown below. There's nothing arcane going on; much of the code simply checks internal consistency and catches corner-case errors, syscall failures, and client misuse. The library often returns line numbers where errors occur rather than errnolike codes ("use the Source, Luke"), and the persistent heap supports a p-mem allocator but no corresponding free().

The pmem library defines a header structure (pmh\_s) that will occupy the first few machine words of the backing file that contains persistent data. The header contains allocator bookkeeping information and the root offset described above. The library stores in static external variables e\_base and e\_len, respectively, the address at which the backing file is mapped and the size of the backing file.

Library function pmem\_map() invokes conventional mmap() to map a specified backing file into the caller's address space; at most one such mapping at a time is supported. Function pmem\_unmap() removes mappings; pmem\_alloc() allocates persistent memory; and the paired pmem\_[get|set]\_root()' functions provide access to the root offset.

#### Good Old-Fashioned Persistent Memory

Again, the pmem library is intentionally Spartan. It serves merely to remind us that a few dozen lines of code suffice to support rudimentary persistent memory programming on conventional hardware.

#include <assert.h> #include <fcntl.h> #include <stdint.h> #include <stddef.h> #include <unistd.h> #include <sys/mman.h> #include <sys/stat.h> #include <sys/types.h> #include "pmem.h" static assert(sizeof(pmo\_t) == sizeof(void \*), /\* C11 \*/ "offsets & pointers incompatible"); typedef struct { /\* header of backing file & in-memory image \*/ pmo\_t avail, end, /\* allocator bookkeeping \*/ root; /\* live data must be reachable from root \*/ } pmh\_s; /\* "persistent memory header structure" \*/ static pmh\_s \* e\_base; /\* start address of in-memory image \*/ static size t e len; /\* length of in-memory image  $*/$ #define UNIT ( Alignof(max align t)) /\* C11 \*/ #define ALIGNED(o) (0 == (o) % UNIT) #define ALIGN(o) do { while(! ALIGNED(o)) (o)++; } while (0) /\* Backing file and its in-memory image consist of a header (of type pmh\_s above), a heap (nearly everything else), and final padding (one UNIT). Padding at the high end eliminates an awkward corner case. A root offset must "point" within the heap. Other offsets (e.g., "end") may point one byte beyond heap, analogous to C rule for pointers (N1570 Sec 6.5.6). \*/ #define VALID(o) \  $(0 == (o) || (size of *e\_base <= (o) &0 &0) <= e\_len - UNIT))$ #define VALID\_ROOT(o) \  $(0 == (o) || (size of *e\_base <= (o) & 0 < e\_len - UNIT))$ #define SANITY CHECKS \ do { \  $assert((NULL == e base & 0 == e len) ||$  $(NULL != e_base 88 0 != e_len)$  );  $\text{assert}(\textsf{NULL} == \textsf{e} \textsf{ base } ||$  ( ALIGNED(e\_base->avail) && ALIGNED(e\_base->end) \ && VALID(e\_base->avail) && VALID(e\_base->end) \ && VALID\_ROOT(e\_base->root) )); \ } while (0) void \* pmem\_o2p(pmo\_t o) { /\* convert offset to pointer \*/ assert(VALID(o)); return  $0 == o ?$  NULL : (char \*)e base + o; }

```
#define P2O(p) ((pmo_t)((char *)(p) - (char *)e_base))
#define RL return LINE /* indicates where error occurs */
int pmem_map(const char * const file) {
 int fd, prot = PROT_READ | PROT_WRITE, flag = MAP_SHARED;
 long int pgsz; struct stat sb; size t s; pmh s *t;
 SANITY CHECKS;
 if (NULL != e base) /* limit: one mapping at a time */ RL;
 if (1 > (pqsz = sysconf(SCPAGESIZE))) RL;
 if (UNIT > (size_t)pgsz) RL;
 if (0 > (fd = open(file, 0, RDWR))) RL;
 if (0 \leq f \leq \text{stat}(f d, \& \text{sb})) RL;
 if (10 * UNIT + sizeof *t > (s = (size t)sb.st.size) RL;
 if (0 := s \times (unsigned long) p q s z) RL;
  if (MAP_FAILED ==
    (t = (pmh_s *)mmap(NULL, s, prot, flag, fd, 0)))if (0 \text{!} = \text{close}(\text{fd})) /* don't leak fds ... */ RL;
else RL; }
 if (0 \neq close(fd)) {
  if (0 \text{!} = \text{munmap}(t, s)) /* ... or memory either \overline{t} / RL;
else RL; }
  /* file must be either new or already initialized: */
 if ( ! ( (0 == t->avail && 0 == t->end && 0 == t->root)
       || (0 != t->avail && 0 != t->end))) RL;
  if (! (ALIGNED(t->avail) && ALIGNED(t->end))) RL;
 e_base = t;
 e_{\text{len}} = s;
  if (! (VALID(t->avail) && VALID(t->end)
      && VALID ROOT(t->root))) RL;
 if (0 == t->avail) { /* initialize persistent heap \overline{t} /
  t->avail = P20(1 + t);
   ALIGN(t->avail);
  t->end = P20((char *)t + s - UNIT);
  t\rightarrow root = 0:
  }
  else /* previously initialized; check size: */
  if (t\text{-send}! = P20((char * )t + s - UNIT)) RL;
 SANITY CHECKS;
  return 0;
}
pmo_t pmem_alloc(size_t n) { /* "bump-pointer" allocator */
  pmo_t r;
  SANITY_CHECKS;
  assert(NULL != e_base);
 if (0 == n || /* ask 0, get 0 */
   e_base->avail >= e_base->end || /* out of p-mem */
   e_base->avail > \sim (pmo_t)0 - n || /* "+n" overflows */
    e_base->avail + n > e_base->end) /* <n bytes left */
   return 0;
  r = e_base->avail;
  e_base->avail += n;
```
### Good Old-Fashioned Persistent Memory

```
 ALIGN(e_base->avail);
  SANITY_CHECKS;
  return r;
}
int pmem_unmap(void) {
 SANITY CHECKS;
 if (NULL == e base) RL;
  if (0 != munmap(e_base, e_len)) RL;
  e_base = NULL;
 e len = 0;
  return 0;
}
void pmem_set_root(pmo_t o) {
 SANITY CHECKS;
  assert(NULL != e_base && VALID_ROOT(o));
 e base->root = o;
}
pmo_t pmem_get_root(void) {
  SANITY_CHECKS;
  assert(NULL != e_base);
  return e_base->root;
}
```
#### **Crashes and Data Integrity**

Could a full-featured incarnation of the pmem library be suitable for serious purposes? Yes, for applications that always perform an orderly shutdown. However, pmem is inadequate for applications that must tolerate sudden crashes, e.g., power outages, OS kernel panics, and application software crashes. Why? Because pmem creates shared file-backed memory mappings with conventional mmap(), which cannot prevent crashes from corrupting the backing file. One fundamental problem is that the OS may write modified memory pages down to the backing file at any time and in any order, regardless of if/when msync() is called. Another problem is that if msync() *is* called, the changes it makes to the backing file are not atomic with respect to failure. The state of the backing file following a crash is therefore indeterminate.

*Failure-atomic* msync() (FAMS) solves this problem by strengthening the semantics of conventional mmap() / msync(). FAMS guarantees that the backing file always reflects the most recent successful msync(), regardless of failures [6]. The FAMS abstraction is the ideal foundation for crash-tolerant persistent memory programming on conventional hardware. It has been implemented in the Linux kernel, in file systems, and in userspace libraries; at least six FAMS implementations exist, two of which are in commercial products [5]. FAMS has the attractive property that underlying durable storage is a freely configurable placeholder: "durability" for a FAMS-based p-mem program can mean anything from a single hard disk to a RAID array or georeplicated cloud storage. Furthermore, FAMS is easy to reason

about because it merely *restricts* the behavior of well-understood standard interfaces: FAMS guarantees behavior that is possible (but, sadly, unlikely) in conventional mmap() / msync().

Existing FAMS implementations have demonstrated the abstraction's power and versatility, but they're not without barriers to adoption: some are research prototypes, others are buried in appliance-like commercial products, and the two newest implementations are complex but not yet thoroughly tested [4, 5]. The world needs a FAMS implementation that is efficient enough for serious use yet simple enough to audit easily.

#### **Simple and Efficient Crash Consistency**

Our efficient yet very simple new userspace implementation of failure-atomic msync() makes two compromises: it restricts our choice of file system, and its interface is fussier than classic FAMS.

The library implementation below is called famus snap ("failure-atomic msync() in userspace via snapshots"). It runs on file systems that allow multiple files to share physical storage, e.g., Btrfs, XFS, and OCFS2 (optionally accessed over a network via NFSv4.2 or CIFS). The interesting work happens in function famus snap sync(), which uses ioctl(FICLONE) to create a new snapshot that shares storage with the backing file. A copy-onwrite mechanism ensures that subsequent modifications to one file do not affect the other.

The interfaces of both the mmap() and msync() analogs require the caller to supply a file descriptor for an empty write-only snapshot file. When these functions return successfully, the snapshot file contains the current state of the backing file and is read-only. Whereas post-crash recovery in classic FAMS uses the backing file, recovery in famus\_snap *replaces* the backing file with the most recent readable snapshot file. As a side effect, famus snap gives us data versioning for free: every snapshot is a version of the backing file, which may be retained indefinitely or deleted to reclaim storage resources.

#define POSIX C SOURCE 200809L

#include <stddef.h> #include <unistd.h> #include <linux/fs.h> #include <sys/ioctl.h> #include <sys/mman.h> #include <sys/stat.h> #include <sys/types.h> #include "famus\_snap.h"

```
static int rwperm(mode_t m, unsigned int r, unsigned int w) {
   return (!!(m & S_IRUSR) == r) && (!!(m & S_IWUSR) == w);
}
```
#### Good Old-Fashioned Persistent Memory

#define L \_\_LINE\_\_ #define RL return L /\* indicates where error occurs \*/

- /\* We must fsync() backing file twice to ensure that snapshot data are durable before success indicator (file permission) becomes durable. We're not using fallocate() to reserve space for worst-case scenario in which backing file and snapshot file diverge completely, because that could defeat the reflink sharing that makes snapshots efficient; read "man ioctl\_ficlone". The "ioctl(FICLONE)" works only on reflink-enabled file systems, e.g., Btrfs, XFS, OCFS2. \*/
- int famus\_snap\_sync(fd\_t bfd, fd\_t snapfd, fd\_t dirfd) { struct stat sb;

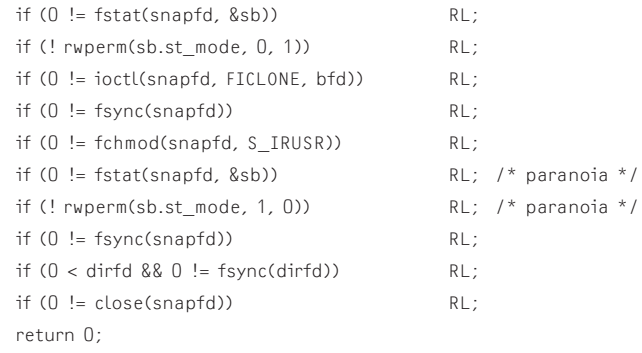

```
}
```
#define RN return NULL

```
void * famus snap map(void * addr, size t * plen, int flags,
                        fd_t bfd, fd_t snapfd, fd_t dirfd,
                        int * status) {
 struct stat sb; void *a; int prot = PROT_READ | PROT_WRITE;
 if (NIII == status) \{N: \}if (NULL == plen) \{\star_{\text{status}} = L; RN;\}if (0 == (flags & MAP ShARED)) { *status = L; RN; }
  if (0 != fstat(bfd, &sb)) { *status = L; RN; }
 *plen = (size t)sb.st size;
  a = mmap(addr, *plen, prot, flags, bfd, 0);
 if (MAP FAILED == a) { *status = L; RN; }
 if (NULL == a) {
   if (0 \text{!} = \text{munmap}(a, \text{ *} \text{plen})) *status = L;
   else *status = L;
    RN;
  }
 if (0 := (*status = famous\_snap\_sync(bfd, snapfd, dirfd))) {
   if (0 \text{!} = \text{munmap}(a, \text{ *} \text{plen})) *status = L;
    RN;
  }
  return a;
}
```
The full source code for famus snap is available at [3]. It requires a reflink-capable file system such as Btrfs, XFS, or OCFS2. If you're eager to run famus\_snap but you don't have such a file system handy, consider installing one *within a file* on some other file system; just run the following commands as root :

- # truncate --size 512m XFSfile
- # mkfs.xfs -m crc=1 -m reflink=1 XFSfile
- # mkdir XFSmountpoint
- # mount -o loop XFSfile XFSmountpoint
- # xfs\_info XFSmountpoint
- # cd XFSmountpoint
- [run famus\_snap\_test...]

#### *Streamlined Implementation*

The famus snap library above is a reasonably efficient way to implement failure-atomic msync() in userspace. However, with an in-kernel implementation like the prototype posted by Christoph Hellwig [1], similar semantics can be implemented more efficiently by taking advantage of the mechanisms that the XFS file system uses to implement the reflink system call.

In that case the existing code path to allocate new blocks and write them out of place when overwriting data is used independently of the B-tree tracking reference counts for blocks shared after using the reflink system call. In this case in addition to the actual block allocation, only the special records that ensure that the blocks are cleaned up when recovering from an unclean shutdown are required. This ensures the overhead of the write is similar to that for extending a file or filling a hole, but the extra overhead for manipulating block reference counts is avoided.

#### **Conclusion**

Persistent memory programming on conventional hardware is possible, thanks to mmap() and a few tricks that don't get as much attention as they deserve. Regardless of whether conventional hardware or newfangled NVM is available, the great advantage of the p-mem style of programming is simplicity—readers skeptical on this point are invited to re-write the persistent linked list program above using, e.g., a relational database or key-value store for persistence.

For crash-tolerant applications, failure-atomic msync() provides precisely the right fortified semantics for mmap()-based p-mem programming. The new FAMS implementation presented in this article is concise, clear, and thus easy for readers to audit because it leverages efficient file snapshotting from userspace. Christoph Hellwig's implementation in XFS achieves greater efficiency by avoiding unnecessary work. Until NVM supplants DRAM, FAMS can support crash-safe p-mem programming on conventional hardware.

### Good Old-Fashioned Persistent Memory

#### *Acknowledgments*

Christoph Hellwig reviewed the snapshot-based implementation of failure-atomic msync(), suggested the procedure for creating a quick XFS installation within a different file system, provided a description of his FAMS implementation for XFS, and supplied information about reflink-capable file systems.

#### *References*

[1] C. Hellwig, "Failure Atomic Writes for File Systems and Block Devices": <https://lwn.net/Articles/715918/>.

[2] J. Izraelevitz, J. Yang, L. Zhang, A. Memaripour, Y. J. Soh, S. R. Dulloor, J. Zhao, J. Kim, X. Liu, Z. Wang, Y. Xu, S. Swanson, "Basic Performance Measurements of the Intel Optane DC Persistent Memory Module," April 2019: [https://](https://arxiv.org/abs/1903.05714v1.pdf) [arxiv.org/abs/1903.05714v1.pdf](https://arxiv.org/abs/1903.05714v1.pdf).

[3] T. Kelly, Example code to accompany this article: [https://](https://www.usenix.org/sites/default/files/kelly_code.tgz) [www.usenix.org/sites/default/files/kelly\\_code.tgz.](https://www.usenix.org/sites/default/files/kelly_code.tgz)

[4] T. Kelly, "famus: Failure-Atomic msync() in User Space": <http://web.eecs.umich.edu/~tpkelly/famus/>.

[5] T. Kelly, "Persistent Memory Programming on Conventional Hardware," *ACM Queue*, vol. 17, no. 4, July/August 2019: [https://queue.acm.org/detail.cfm?id=3358957.](https://queue.acm.org/detail.cfm?id=3358957)

[6] S. Park, T. Kelly, K. Shen, "Failure-Atomic msync()," in *Proceedings of the 8th ACM European Conference on Computer Systems (EuroSys '13)*, pp. 225–238: [https://dl.acm.org](https://dl.acm.org/citation.cfm?id=2465374) [/citation.cfm?id=2465374](https://dl.acm.org/citation.cfm?id=2465374).

[7] I. B. Peng, M. B. Gokhale, E. W. Green, "System Evaluation of the Intel Optane Byte-addressable NVM," International Symposium on Memory Systems (MemSys), Sept. 2019: <https://memsys.io/>.

[8] A. Rudoff, "Persistent Memory Programming," *;login:*, vol. 42, no. 2, Summer 2017: [https://www.usenix.org/system/files](https://www.usenix.org/system/files/login/articles/login_summer17_07_rudoff.pdf) [/login/articles/login\\_summer17\\_07\\_rudoff.pdf](https://www.usenix.org/system/files/login/articles/login_summer17_07_rudoff.pdf).

[9] S. Swanson (organizer), Persistent Programming in Real Life (PIRL) [conference], 2019: <https://pirl.nvsl.io/>.